## **Titelzeile**

Das meiste erledige ich über GIT-Tortoise. Falls es dort nicht weitergeht:

## **"sauberes" Merge**

[Combine-all-messy-commits-into-one-commit-before-merging-to-Master-branch](https://github.com/rotati/wiki/wiki/Git:-Combine-all-messy-commits-into-one-commit-before-merging-to-Master-branch) (funktioniert nicht)

## **Branche**

Branche auflisten: git branch

Branch löschen: git branch -d <branch-name>

wechseln: git checkout <br />branch-name>

vergleichen: git diff <quell\_branch> <ziel\_branch>

## **Thema**

Weiterer Text

From: <https://ems-gateway.diskstation.eu/dokuwiki/> -

Permanent link: **<https://ems-gateway.diskstation.eu/dokuwiki/doku.php?id=wiki:my:git-commands>**

Last update: **2019/01/14 12:05**

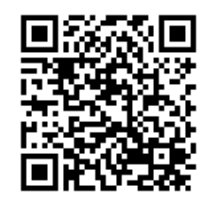